### **Die Datenscouts**

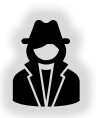

### **Kurzbeschreibung des Lernszenarios:**

In diesem Lernszenario schlüpfen die Schüler∙innen in die Rolle von Datenscouts und analysieren die Datensätze der Nutzer∙innen eines fiktiven Online-Unternehmens. Durch die Anwendung webbasierter Analyse-Tools müssen die Lernenden herausfinden, welche Personen sich hinter den Datensätzen einer Nutzer-Historie verbergen. Sie lernen verschiedene Methoden der Datenanalyse, -interpretation und -auswertung kennen und sind in der Lage, digitale Analysewerkzeuge zu bedienen, Diagramm- und Visualisierungsformen auszuwerten sowie ihr eigenes Nutzungsverhalten vor dem Hintergrund datenbasierter Einflussmöglichkeiten im Online-Kontext kritisch zu analysieren und zu reflektieren.

## **Überblick zu angestrebten Lernzielen/ zu erwerbende Kompetenzen**

- Schülerinnen und Schüler …
	- kennen (inhaltliche) Daten, die bei der Nutzung eines Online-Videoportals entstehen,
	- können zwischen aktiv generierten und passiven Nutzungsdaten unterscheiden,
	- wissen, was unter einer Nutzer-Historie zu verstehen ist,
	- sind in der Lage, einfache und kombinatorische Analysefragen an Datensätze zu formulieren,
	- können mit Hilfe eines Analysetools tabellenbasierte numerische Datensätze analysieren, d.h. sie
		- können eindimensionale und zweidimensionale Verteilungen von Daten grafisch darstellen,
		- können grafische Darstellungen von Daten im Hinblick auf die darin enthaltenen Informationen interpretieren,
		- können verschiedene Darstellungsformen im Hinblick auf ihre Angemessenheit beurteilen,
	- können mit Hilfe eines Analysetools tabellenbasierte semantische Datensätze analysieren, d.h. sie
		- können Daten als Wortwolken darstellen,
		- können Wortwolken mit Blick auf relevante und informationsreiche Wörter bearbeiten,
		- können Wortwolken in ihrem Informationsgehalt interpretieren,
	- können die Ergebnisse aus der Analyse einer Nutzer-Historie zu einem personenbezogenen Steckbrief zusammenführen,
	- können die Bedeutung von Nutzungsdaten für die Rekonstruktion von persönlichen Interessen und Nutzungsgewohnheiten einschätzen,

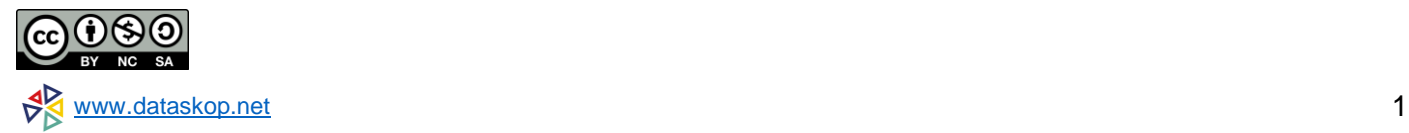

- können die Bedeutung der Sammlung und Auswertung von Nutzungsdaten für Empfehlungssysteme einschätzen und beurteilen,
- können Konsequenzen für den eigenen Umgang mit sensiblen Daten formulieren.

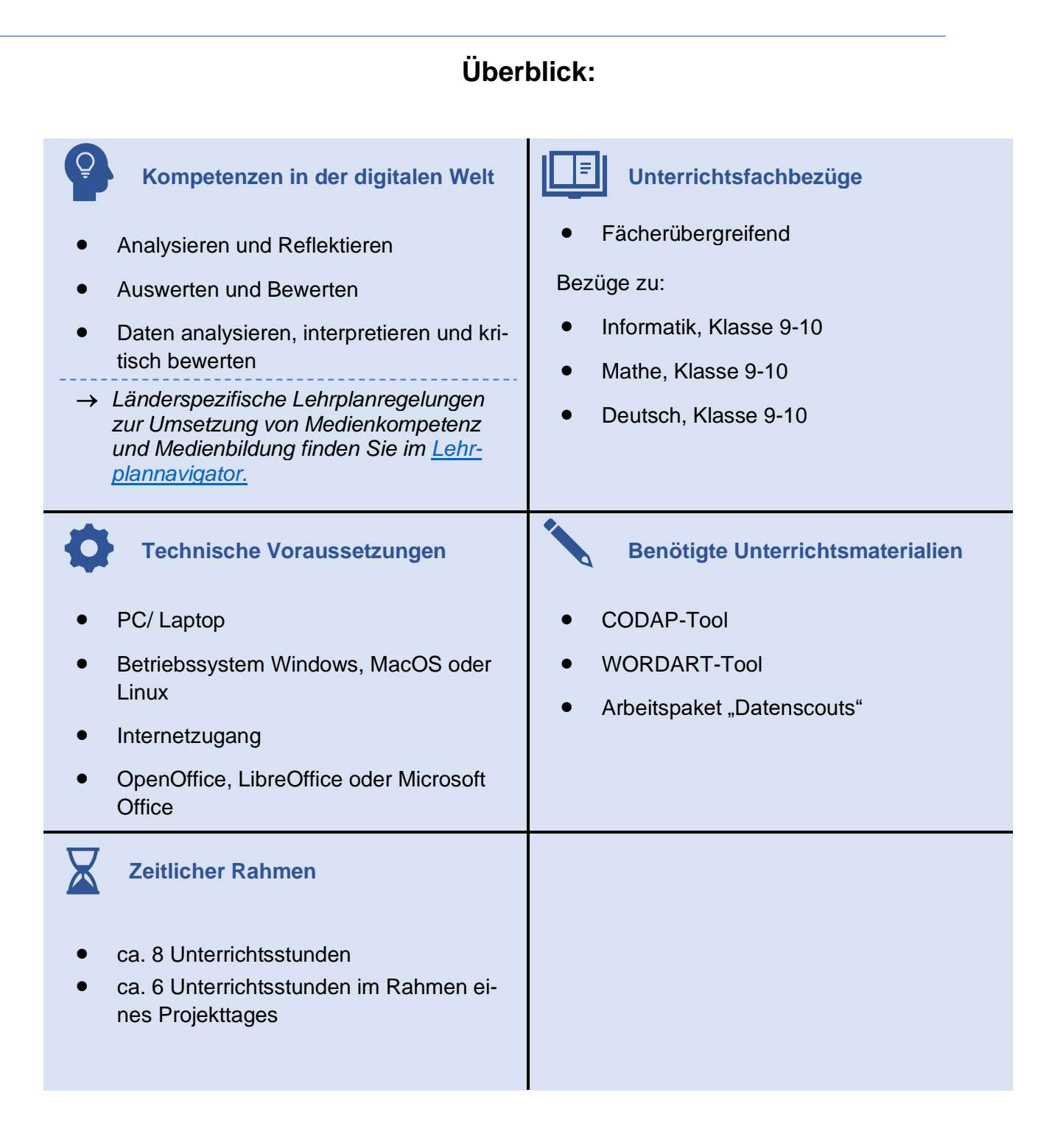

## **Durchführung des Lernszenarios** *Datenscouts*

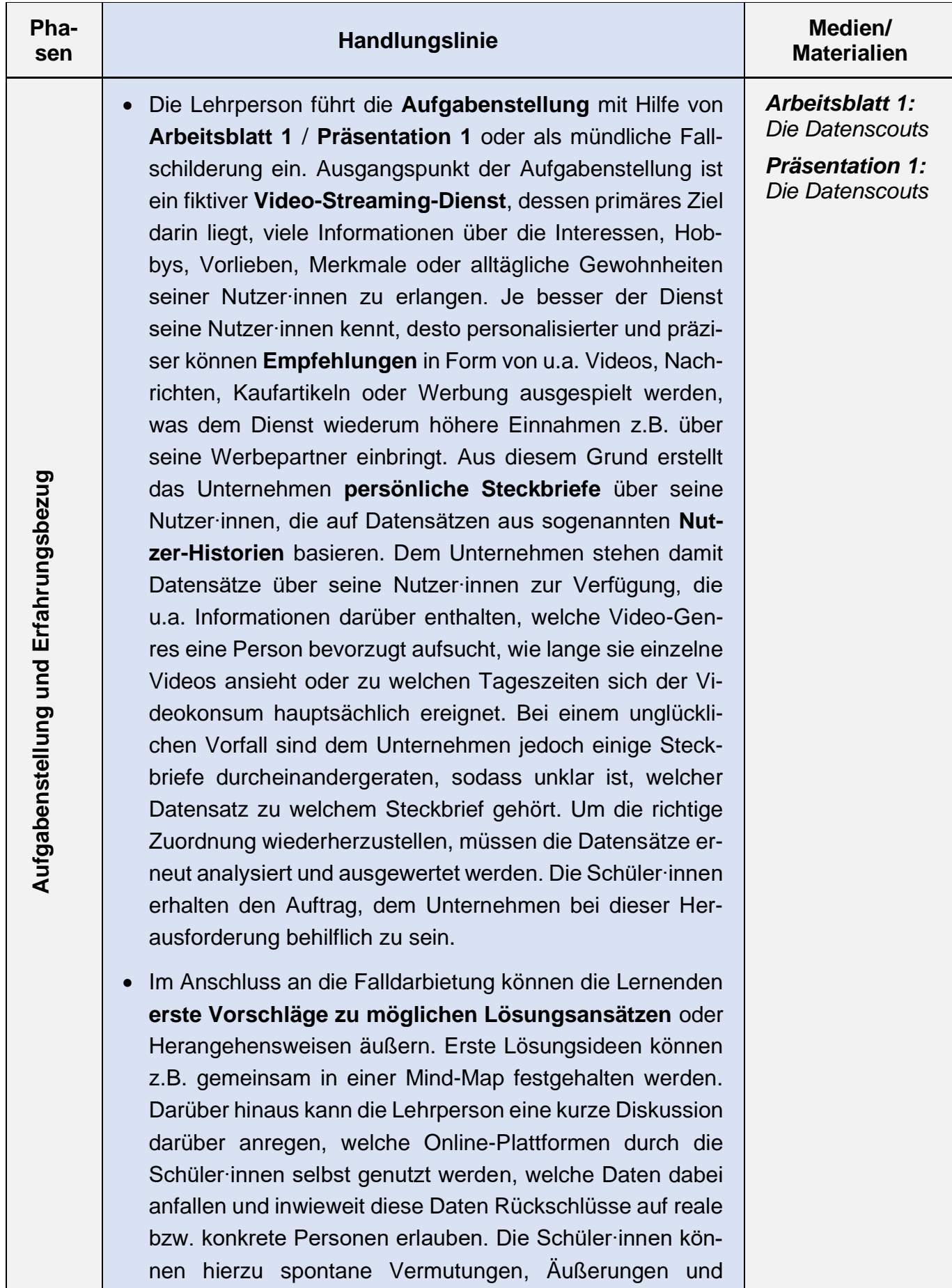

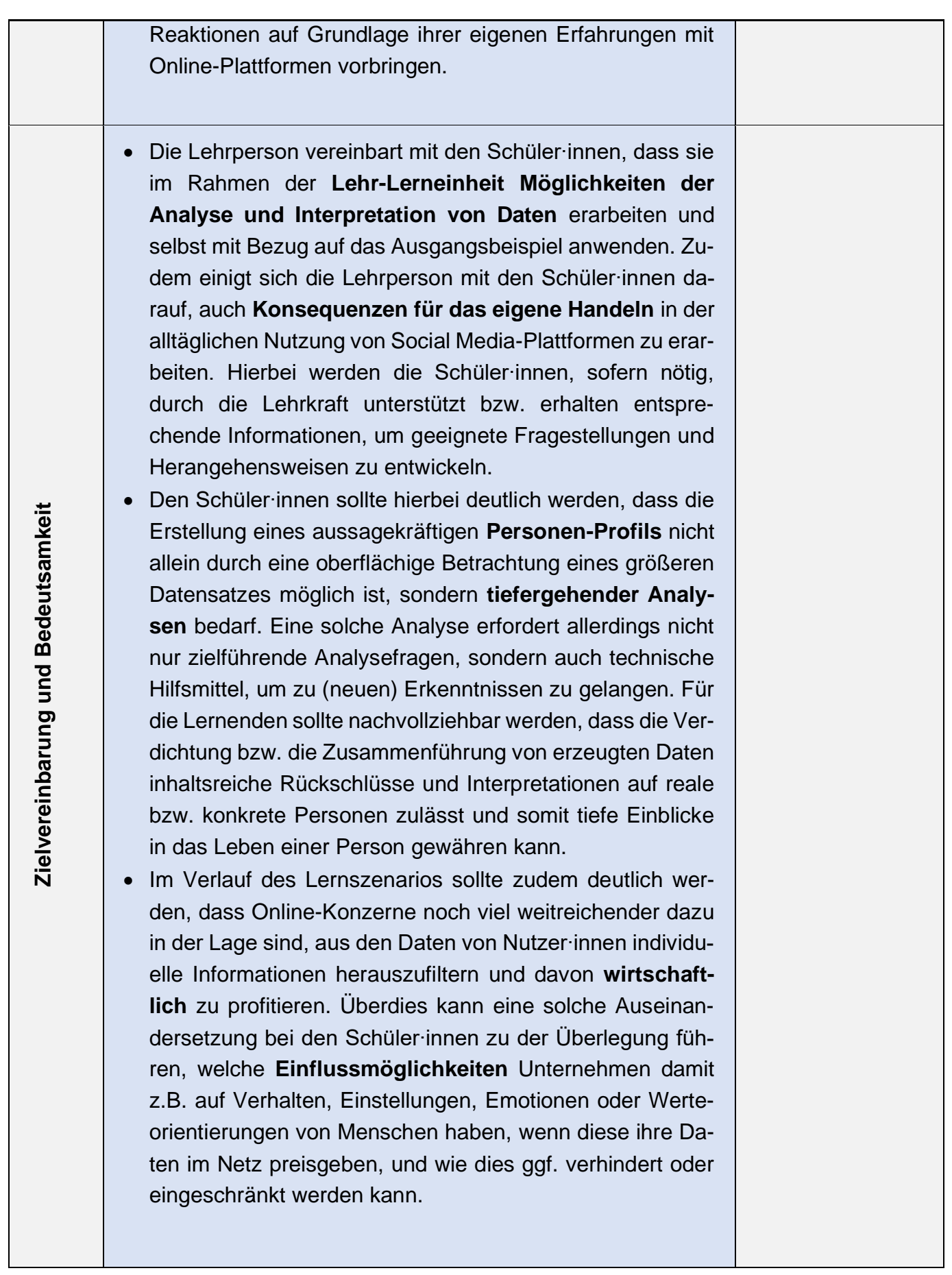

• Im ersten Schritt (ggf. mithilfe von Präsentation 1) sollte die Lehrperson gemeinsam mit den Schüler∙innen **Fragen entwickeln**, die im Hinblick auf die anstehende Datenanalyse und die anschließende Anfertigung von Personen-Steckbriefen/ Profilen sowie die weiterführende Diskussion nützlich sein können.

Entsprechende Fragen können z.B. sein:

- Welche Daten sind in einem Datensatz (einer Nutzer-Historie) enthalten und wie sieht der Datensatz aus?
- Durch welche Daten bzw. Kombinationen von Daten lassen sich welche Informationen über die mit einem Datensatz verbundene Person erkennen (z.B. Interessen oder Gewohnheiten)?
- Welche Darstellungsformen erlauben es, Trends, Muster oder Besonderheiten in größeren Datensätzen zu erkennen?
- Welche Hilfsmittel sind geeignet, größere Datenmengen auszuwerten und die Ergebnisse darzustellen?
- Welche Informationen werden den Nutzenden einer Social Media-Plattform über die Sammlung von Daten mitgeteilt?
- Welche Möglichkeiten haben Nutzende, die Sammlung und Auswertung persönlicher Daten zu beeinflussen?
- Nach der Zusammenstellung von Fragen zur Erarbeitung wichtiger Grundlagen für die Aufgabenlösung verständigen sich Lehrperson und Schüler·innen über das **Vorgehen**. Dazu kann bspw. Folgendes geplant werden:
	- a) Die Schüler∙innen tragen gemeinsam mit der Lehrkraft zunächst gemeinsam **Hypothesen** zusammen, aus welchen Daten Rückschlüsse auf Interessen, Gewohnheiten, Beruf o.Ä. einer Person gezogen werden können. Aus diesen Hypothesen werden konkrete **Fragen für die Analyse** der Datensätze formuliert.

**Estable Hillsmittel sind gesignet Datensazen zu enken-**<br>
welche Hillsmittel sind geeignet, größere Datenmengen<br>
auszwerten und die Ergehiste darzustellen?<br>
Welche Informationen werden den Nutzenden einer<br>
Social Media-Pla In einem zweiten Schritt sammeln die Schüler∙innen Ideen, welche Art der **Visualisierung von Daten** für ihre Fragestellungen geeignet sein könnten. Dazu werden sowohl verschiedene Diagrammformen für die Darstellung von numerischen Daten als auch Möglichkeiten, semantische Daten zu visualisieren, anhand eines Arbeitsblattes diskutiert und erprobt.

*Präsentation 1: Um den Schüler∙innen eine orientierende Übersicht der einzelnen Schritte zu visualisieren, kann Präsentation 1 genutzt werden*

- b) Auf der Basis dieser Vorarbeiten stellt die Lehrperson zwei **Analysetools** vor, mit denen eine Analyse von Datensätzen durchgeführt werden kann. Anhand eines Beispiels erläutert die Lehrperson die grundlegenden Funktionen, mit denen sich die Schüler∙innen anschließend mit Hilfe eines Beispieldatensatzes vertraut machen können.
- c) Anschließend führen die Schüler∙innen in Kleingruppen eine **konkrete Analyse eines Datensatzes** aus der Aufgabenstellung durch, dokumentieren ihre Ergebnisse mit Hilfe der Analysetools und führen die Ergebnisse in Form eines Steckbriefes zusammen. Die Ergebnisse werden anschließend präsentiert und daraufhin geprüft, ob sie zu einem der Steckbriefe aus der Aufgabenstellung passen.

Des Weiteren wird geplant in Erfahrung zu bringen, welche Angaben zur Sammlung und Verarbeitung von Daten in den **Nutzungsbestimmungen** bei z.B. Browsern oder Nutzerkonten (z.B. bei YouTube) zu finden sind und welche Möglichkeiten Nutzer∙innen haben, die Datensammlung und -verarbeitung z.B. durch Konteneinstellungen oder das eigene Nutzerverhalten zu beeinflussen.

• Gemäß der verabredeten Planung werden die weiteren Schritte umgesetzt.

Erarbeitung von Schritt a):

- Dazu wird zunächst geklärt, welche Angaben in einem **Datensatz** enthalten sind und wo diese Daten in MyTube-Videos zu finden sind. Dazu können **Präsentation 2** und **Arbeitsblatt 2** genutzt werden, um ein Beispiel eines My-Tube-Videos zu zeigen und gemeinsam einzelne Daten (Items) zu identifizieren. Auf dieser Basis lässt sich erschließen, wie der Datensatz als Tabelle aufgebaut ist.
- In Bezug auf die Formulierung von Annahmen zum Zusammenhang von Daten und Informationen über Interessen oder Nutzungsmuster könnten beispielsweise folgende **Hypothesen** formuliert werden:

*Präsentation 2: Daten eines My-Tube-Videos*

*Arbeitsblatt 2: Beispieldatensatz einer Nutzer-Historie* 

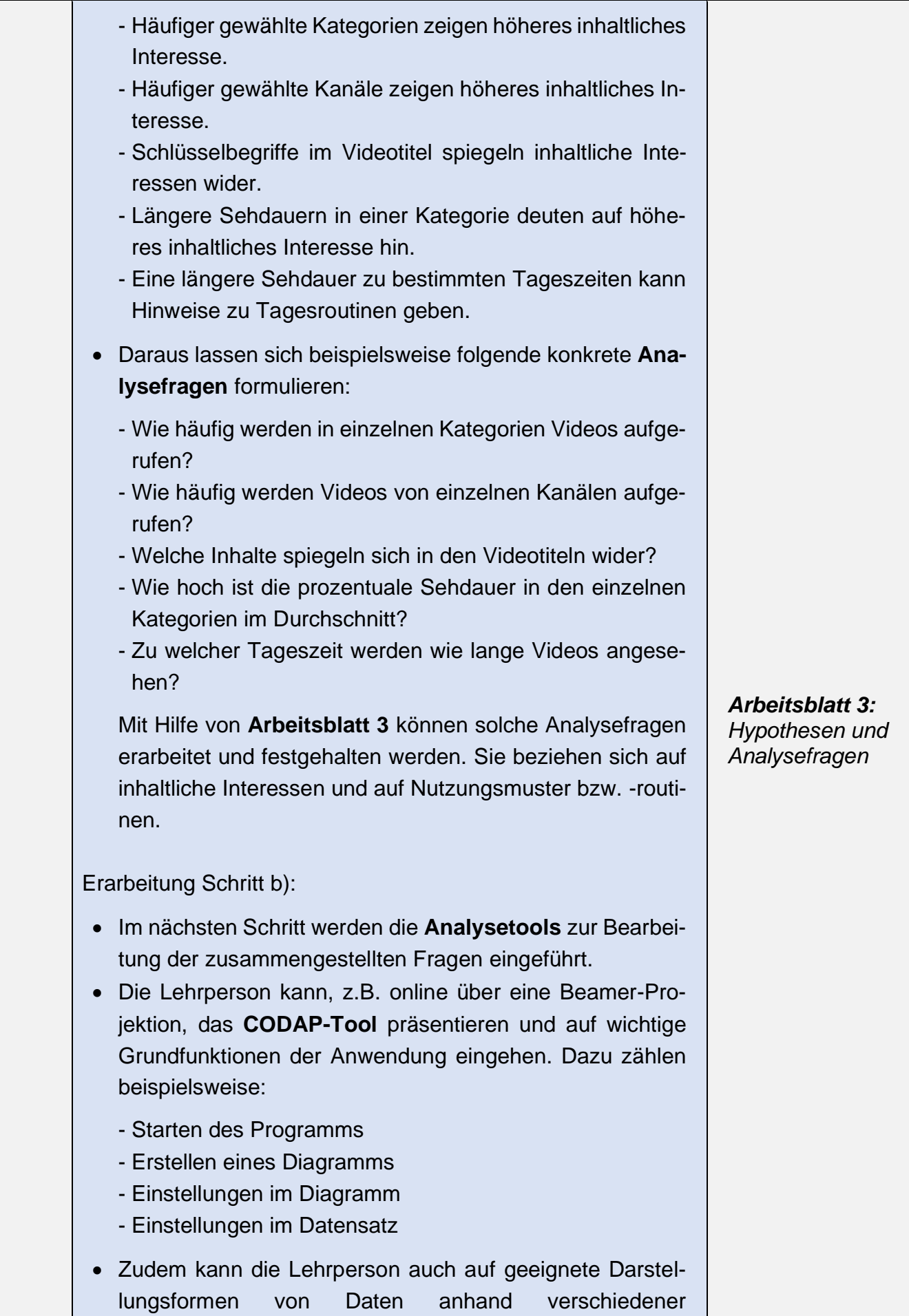

**Diagrammtypen** für numerische Daten hinweisen. Darunter fallen z.B.

- Balkendiagramme, um abzubilden, wie häufig Videos aus einzelnen Kategorien/ Kanälen aufgerufen werden.
- Balkendiagramme, um darzustellen, wie hoch die prozentuale Sehdauer in einzelnen Kategorien ist.
- Säulendiagramme, um die Wiedergabezeit (Prozent) eines Videos im Verhältnis zur Videolänge (Sek.) abzubilden (gruppierte Säulen).
- Punktdiagramme, um darzustellen, wie sich die Wiedergabezeit (Prozent) zu bestimmten Tageszeitpunkten/ Tagesabschnitten (Uhrzeit) abbildet.
- Punktdiagramme, um abzubilden, zu welchen Tageszeitpunkten/ Tagesabschnitten (Uhrzeit) besonders viele Videos rezipiert werden.

Erarbeitung Schritt c):

- Um das **CODAP-Analysetool** besser kennenzulernen, erhalten die Schüler∙innen eine Übungsaufgabe. Dazu rufen sie das CODAP-Tool über diese Internetadresse auf: <https://codap.concord.org/app/static/dg/de/cert/index.html> Anschließend öffnen die Schüler∙innen die CODAP-Datei *Übungen.codap* und bearbeiten die Aufgaben 1-4 im Tandem.
- Zum Ende dieser Phase werden einzelne Ergebnisse im Plenum vorgestellt und diskutiert. In Bezug auf die **Interpretation** solcher Visualisierungen können z.B. folgende Aspekte ins Bewusstsein gehoben werden:
	- Mit gruppierten Balken können zwei oder mehr Elemente/ Merkmale in der gleichen Kategorie miteinander verglichen werden.
	- Datenreihen können anhand von Balken horizontal (Balkendiagramm) oder vertikal (Säulendiagramm) dargestellt werden.
	- Liniendiagramme eignen sich, um die Entwicklung von Daten im Zeitverlauf zu visualisieren.
	- Säulendiagramme eignen sich gut zur Darstellung der prozentualen Zusammensetzung einer Gesamtmenge.
	- Mithilfe von Punktdiagrammen lassen sich mögliche (aufschlussreiche) Zusammenhänge zwischen zwei

*Übungsaufgaben CODAP: Übungen.codap* Variablen aufdecken (z.B. der Zusammenhang zwischen Kategorien und dem Wiedergabezeitpunkt von Videos).

- Diagramme können durch Extremwerte (Ausreißer) in den Datensätzen Skalenverzerrungen begünstigen und dadurch die Interpretation der Daten-Darstellung beeinflussen.
- In CODAP lassen sich verschiedene Lagemaße, wie z.B. Mittelwert, berechnen und visuell darstellen (je nach Voraussetzungen der Schüler·innen sollte die Bedeutung des Mittelwerts, z.B. für die durchschnittliche Wiedergabezeit innerhalb einer Kategorie, thematisiert werden).
- In der **Präsentation des WORDART-Analysetools** (online über eine Beamer-Projektion, einzelne Arbeitsschritte vgl. **Arbeitsblatt 4**) geht die Lehrperson auf wichtige Grundfunktionen ein. Dazu zählen beispielsweise:
	- Starten des Programms
	- Kopieren eines Textes
	- Einfügen eines Textes
	- Erstellen einer Wortwolke
	- Einstellungen in der Wortwolke
	- Download einer Wortwolke

(Die Schüler·innen verfolgen die Einführungsschritte parallel mit Hilfe von Teil 1 von Arbeitsblatt 4.)

- Anschließend können die Schüler·innen die **Übungsaufgaben** im **Arbeitsblatt 4** in Tandemarbeit lösen und die Ergebnisse festhalten. Zum Ende dieser Phase werden einzelne Ergebnisse im Plenum vorgestellt und diskutiert.
- Nach Erarbeitung der Grundlagen sind die Schüler·innen nun in der Lage, die **Aufgabenlösung** – die **Analyse der Datensätze** der Firma *MyTube* – durchzuführen. Dazu erhalten sie gruppenweise einen Datensatz einer Nutzer∙in-Historie des bereits erwähnten Video-Streaming-Dienstes. Die Lernenden erhalten den Arbeitsauftrag, einen detaillierten Steckbrief zu erstellen. Dafür werden CODAP-Datensätze (Datensatz 1-4\_A.codap ) durch die Lernenden in CODAP eingelesen, um sie einer Analyse und Auswertung zugänglich zu machen. Dort finden die Schüler∙innen 11 Vorlagen mit den **Annahmen** und **Fragestellungen**, die sie im Vorfeld mit der Lehrperson erörtert haben (**Arbeitsblatt 3**).

*Arbeitsblatt 4: Übungen mit WORDART*

*CODAP-Datensatz*

*1\_A.codap bis Datensatz 4\_A.codap (Visualisierungen müssen noch von den Schüler∙innen erstellt werden)*

- Die Schüler∙innen können in CODAP Visualisierungen erstellen und diese anschließend auswerten. Für die Bearbeitung der Untersuchungen 3 und 4 wird das **WORDART-Tool** benötigt. Dafür kopieren die Schüler∙innen die **Videotitel** in das WORDART-Tool und erstellen eine Visualisierung. Anschließend ziehen sie die erstellten Visualisierungen per Drag and Drop in CODAP an die vorgesehene Stelle.
- Alternativ kann die Analyse der Datensätze auf **zwei Differenzierungsstufen** mit oder ohne das CODAP-Tool durchgeführt werden:
	- **Differenzierungsstufe 1:** Die Schüler∙innen arbeiten mit CODAP und nutzen eine zweite Variante der CO-DAP-Datensätze (Datensatz 1-4\_B.codap), die bereits alle Visualisierungen enthalten und nur noch (in CO-DAP) interpretiert werden müssen. Das WORDART-Tool wird nicht benötigt.
	- **Differenzierungsstufe 2:** Die Schüler∙innen arbeiten ohne CODAP und WORDART und analysieren die Visualisierungen der Datensätze 1-4 auf den Arbeitsblättern 5-8.
- Am Ende der Auswertung sollen die Schüler∙innen auf Grundlage ihrer Ergebnisse einen Steckbrief über die Person erstellen, die sich mutmaßlich hinter dem Datensatz verbirgt.

*WORDART Videotitel für Untersuchung 3: Videotitel\_1.txt bis Videotitel\_4.txt*

*WORDART Videotitel für Untersuchung 4: Videotitel\_1.1.txt bis Videotitel\_4.1.txt*

#### *CODAP-Datensatz*

*1\_B.codap bis Datensatz 4\_B.codap (Visualisierungen sind bereits vorhanden)*

*Arbeitsblätter 5- 8: Untersuchungen der Datensätze 1-4 ohne CODAP und WORDART*

- Die Schüler∙innen stellen der Klasse ihre **Ergebnisse** vor, indem sie ihr Vorgehen ausführlich beschreiben, z.B. anhand der ausgefüllten Vorlagen, und den herausgearbeiteten Steckbrief in visueller Form präsentieren. Sie schildern, über welche Schritte sie zu ihren Interpretationen und Schlussfolgerungen gelangt sind. Dies führt über die begründete Auswahl der Diagrammformen bzw. Visualisierungen, der individuellen Tool-Anwendung bis hin zu den begründeten Analyseergebnissen. Es ist zu erwarten, dass die Schüler∙innen unterschiedliche Lösungswege und Lösungen präsentieren, die zu den Steckbriefen führen, was schon durch die unterschiedlichen Datensätze bedingt ist. Im Zusammenhang der Präsentation werden die **Ziel-Steckbriefe** aufgedeckt und daraufhin geprüft, ob sie mit den erarbeiteten Steckbriefen der Schüler∙innen Übereinstimmungen aufweisen. Insbesondere werden für den Fall, dass eine Gruppe keinen aussagekräftigen Steckbrief zusammenstellen konnte, Gründe zusammengetragen, woran dies gescheitert ist.
- Schussteingerungen gelargt sind. Dies führt über die beiser handele begrauppen, der indelviduelland Tool-Amenduation Tool-Amenduation Schusstein-<br>togramment begrauppen and indelviduelland Tool-Amenduation Schusstein-<br>togra • Auf der Basis der unterschiedlichen Lösungen werden zentrale Herangehensweisen und Erfahrungen durch die Schüler∙innen zusammengefasst und ggf. systematisiert. Beispielsweise könnte eine gemeinsame Feststellung darin liegen, dass einer zielführenden Untersuchung eines größeren Datensatzes sorgfältig überlegte Fragestellungen zu Grunde gelegt werden müssen, die vom ursprünglichen Erkenntnisinteresse geleitet sind. Dies kann Anlass dafür sein, allgemeine Regeln und Ablaufschritte für die Datenanalyse und -interpretation zu entwerfen, die sich im Arbeitsprozess als zielführend erwiesen haben. Daneben wäre denkbar, dass die Lernenden z.B. grundlegende Regeln zum effizienten Einsatz der Analyse-Tools herausarbeiten. Die Schüler∙innen könnten z.B. auch zu der Erkenntnis gelangen, dass sich einige Daten besser für das Ziel einer Steckbrieferstellung eignen als andere. Abschließend werden die zentralen Erkenntnisse und Wissensstände zusammengefasst und schriftlich festgehalten.

*Ziel-Steckbriefe: Zielsteckbrief 1 bis Zielsteckbrief 4*

**Weiterführung und Bewertung**

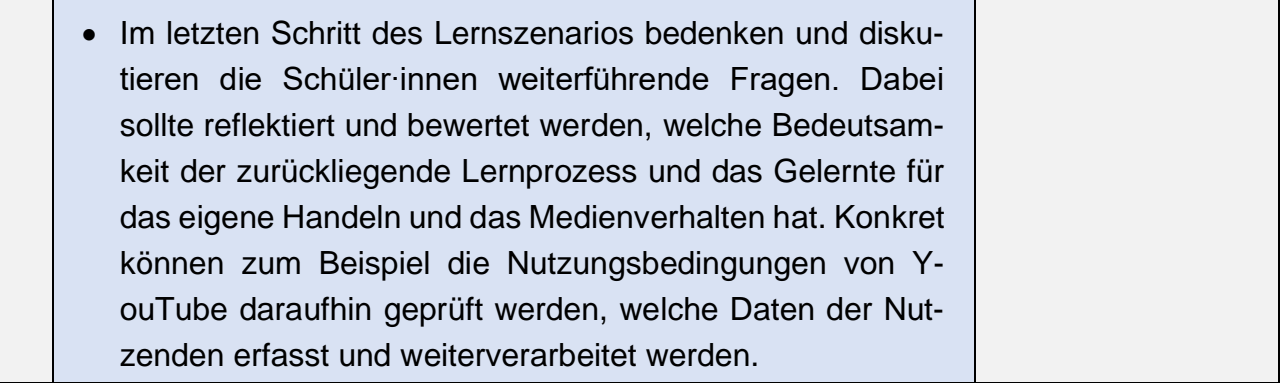

# **Arbeitsblätter, Tools, Materialien und Anleitungen**

<span id="page-12-0"></span>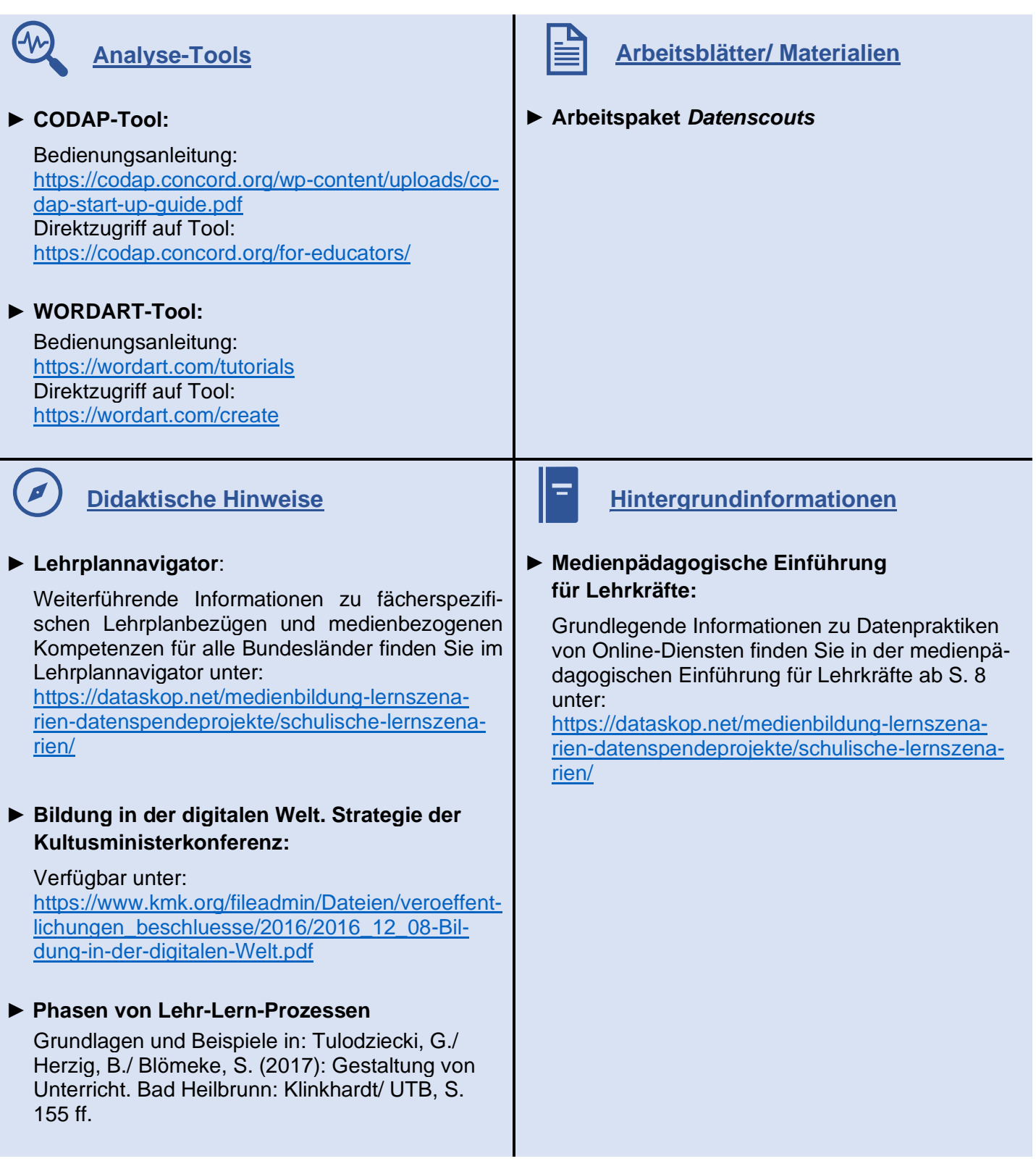